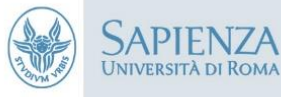

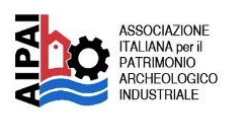

# **PAESAGGI MINERARI IN TRANSIZIONE LA MEMORIA DELL' INDUSTRIA**

# 15 novembre 2023

Aula Magna, Facoltà di Architettura piazza Borghese, 9 ore 9:00-16:00

# **IL SEGNO DEI PAESAGGI ESTRATTIVI**

Apertura del convegno e saluti istituzionali Carlo Massimo Casciola | Preside della Facoltà di Ingegneria Civile e Industriale Sapienza Università di Roma Daniela Esposito | Direttrice del Dipartimento di Storia, Disegno e Restauro dell'Architettura, Sapienza Università di Roma

Francesco Napolitano | Direttore del Dipartimento di Ingegneria Civile, Edile, Ambientale, Sapienza Università di Roma

Agata Patanè | Dipartimento per il Servizio Geologico d'Italia ISPRA Gabriele Nanni | Ufficio scientifico di Legambiente Alessandro Panci | Presidente dell'Ordine degli Architetti di Roma e provincia

#### I Sessione MEMORIE. Storie e racconti di cave e miniere

Coordina: Marina Docci ed Elena Paudice

#### Le cave nella Marittima fra abbandoni e riscoperte |

Rossana Mancini, Sapienza Università di Roma

#### Le cave di granito dell'Arcipelago di La Maddalena: da luogo del lavoro a luogo del riposo |

Tommaso Gamboni, Museo Storico Ambientale delle cave di granito di Cala Francese a La Maddalena, e Maria Grazia Turco, Sapienza Università di Roma

Le cave e l'industria estrattiva in Puglia: da siti produttivi a patrimonio industriale |

Antonio Monte, Istituto di Scienze del Patrimonio Culturale (ISPC-CNR)

#### Dal rame al manganese - alla scoperta della storia mineraria nel Levante ligure |

Sara De Maestri, AIPAI - Associazione Italiana per il Patrimonio Archeologico Industriale, e Nadia Campana, Soprintendenza archeologica, belle arti e paesaggio della città metropolitana di Genova e La Spezia

#### L'impronta dell'attività estrattiva in Liguria. Cave di calcare e di dolomia, ieri e oggi |

Rita Vecchiattini, Università degli Studi di Genova

#### Le miniere nel mondo arabo: un patrimonio vulnerabile da riconoscere, conservare e valorizzare | Yara Rizk e Safa Cherif, Sapienza Università di Roma

#### Il Sessione VUOTI E PIENI. Progetti di recupero e valorizzazione del patrimonio estrattivo

Coordina: Edoardo Currà e Maria Grazia Turco

### Da miniera di carbone a miniera di talenti artistici: la sfida tra passato e futuro di C-Mine Genk |

Marina Docci, Sapienza Università di Roma

Il Parco delle Colline Metallifere - Tuscan Mining UNESCO

# 16 novembre 2023

RoMe Museum Exhibition, Sala Mirò Fiera di Roma, via Portuense 1645

ore 10:00-13:00

## **IL PATRIMONIO INDUSTRIALE COME DESTINAZIONE CULTURALE: PROGETTI PER I PAESAGGI DELLA**

**PRODUZIONE** 

### **I Sessione PAESAGGI IN DIVENIRE**

Coordina: Edoardo Currà

#### La Rete dei Musei e Parchi minerari ReMi-ISPRA; archeologia industriale in rete l

Manuel Ramello e Agata Patanè, Dipartimento per il Servizio Geologico d'Italia ISPRA

Il Parco Minerario dell'isola d'Elba | Giuseppe Paletta, Parco Minerario dell'isola d'Elba

Parco Nazionale Miniere dell'Amiata | Daniele Rappuoli, Parco Nazionale Museo delle Miniere dell'Amiata

### Il Sessione PROGETTO, TURISMO E VALORIZZAZIONE

Coordina: Manuel Ramello

La rigenerazione urbana e culturale dei villaggi minerari, tra tutela e nuove vie di sviluppo: i casi studio del Villaggio Normann e del Villaggio Asproni |

Alessandro Abis e Fabrizio Atzori, Parco Geominerario Storico Ambientale della Sardegna

Carbonia Landscape Machine | Giorgio Peghin, Università di Cagliari

La valorizzazione turistica del patrimonio minerario | Jacopo Ibello, Save Industrial Heritage

Considerazioni finali e chiusura dei lavori

Comitato scientifico Renato Covino, Edoardo Currà, Marina Docci, Giovanni Luigi Fontana, Antonio Monte, Elena Paudice, Massimo Preite, Manuel Ramello, Maria Grazia Turco

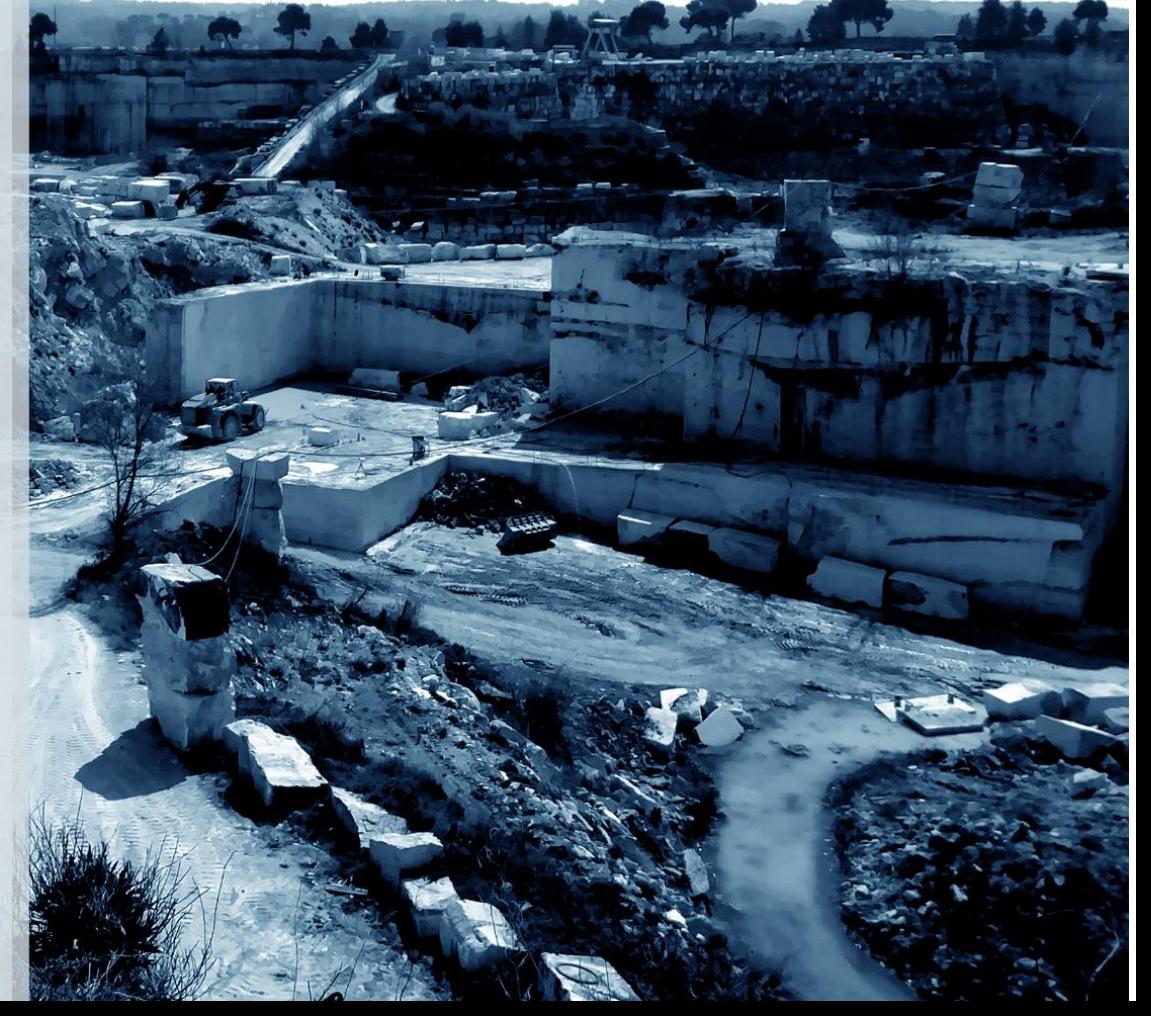

Global Geopark: viaggio in un paesaggio complesso tra geologia, georisorse, miniere e cultura | Alessandra Casini, Parco Colline Metallifere

Paesaggi estrattivi del Monferrato casalese. Spunti per la valorizzazione del territorio | Cristina Natoli, MiC - Ministero della cultura

Le miniere di lignite del Distretto minerario di Roma: il paesaggio della transizione energetica | Marco Venanzi, AIPAI - Associazione Italiana per il Patrimonio Archeologico Industriale

I forni da calce nelle cave di Tivoli in età moderna: impianti e lavoro | Manuel Vaquero Piñeiro, Università degli Studi di Perugia Paesaggi al limite: Visioni e Strategie per rigenerare i territori della produzione |

Elena Paudice, Sapienza Università di Roma

Per seguire online la conferenza del 15/11 connettersi al seguente link: https://meet.google.com/bdk-obds-nad